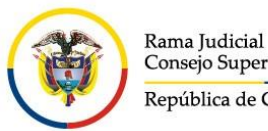

Consejo Superior de la Judicatura República de Colombia

### **CENTRO DE SERVICIOS JUDICIALES RIONEGRO (ANT)**

## **INSTRUCTIVO PARA REVISAR ESTADOS Y TRASLADOS (ENTRE OTROS) DE LOS JUZGADOS DE RIONEGRO (ANT)**

El Centro de Servicios de los Juzgados de Rionegro (Ant) habilitó un sitio web para subir información como estados, traslados, remates, avisos a la comunidad entre otros de los juzgados pertenecientes al Palacio de Justicia José Hernández Arbeláez.

Para consultar dicha información seguir los siguientes pasos:

#### **1. Entrar a la página de la rama judicial**

https://www.ramajudicial.gov.co

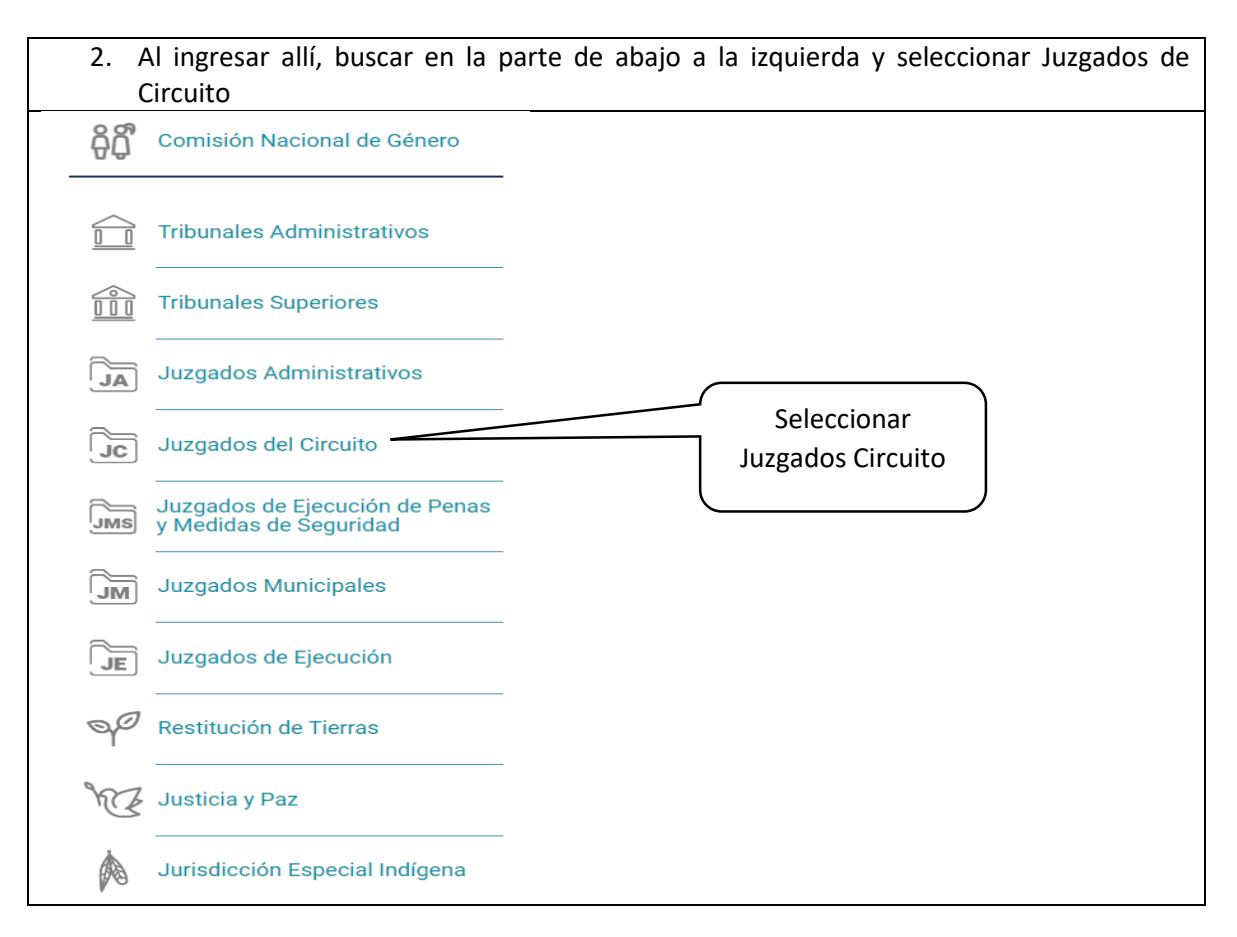

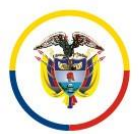

Rama Judicial Consejo Superior de la Judicatura República de Colombia

### **CENTRO DE SERVICIOS JUDICIALES RIONEGRO (ANT)**

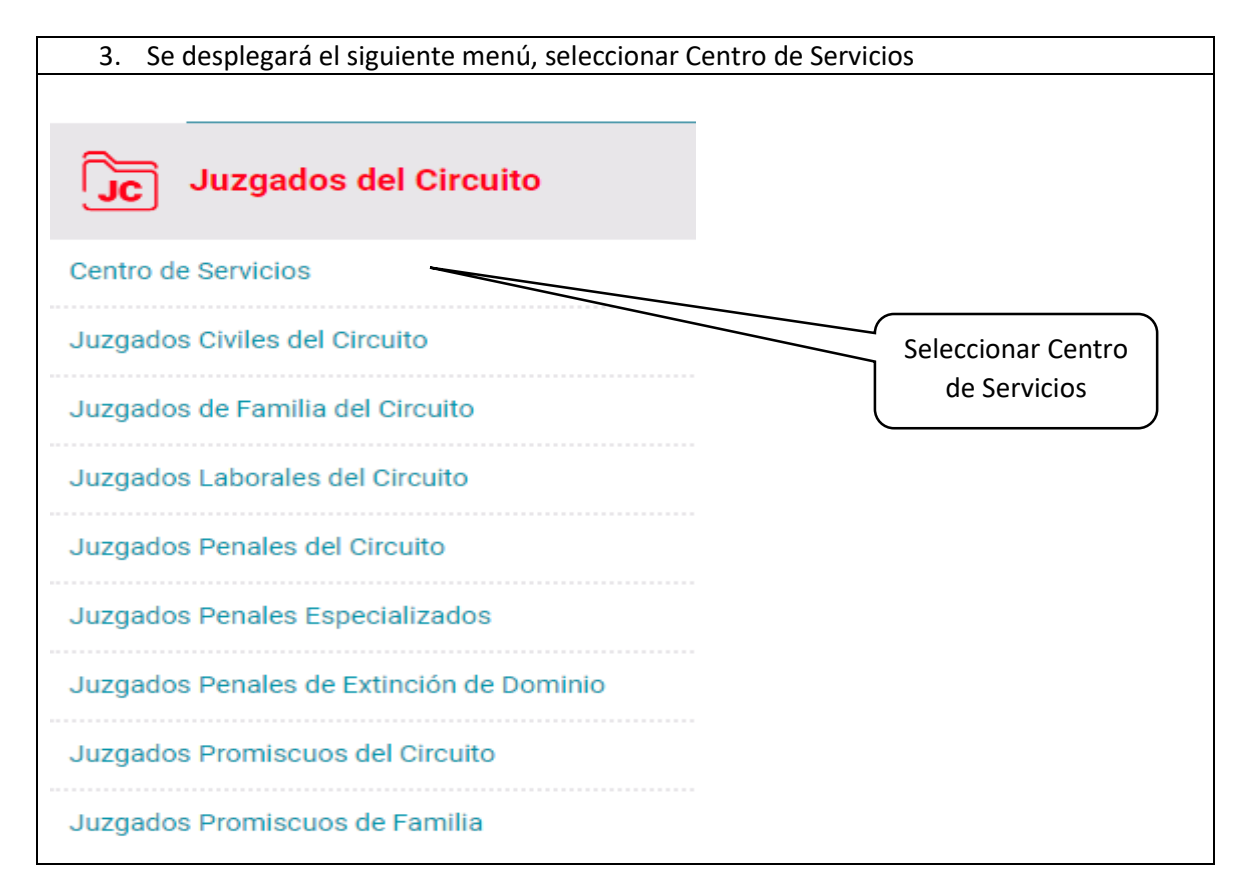

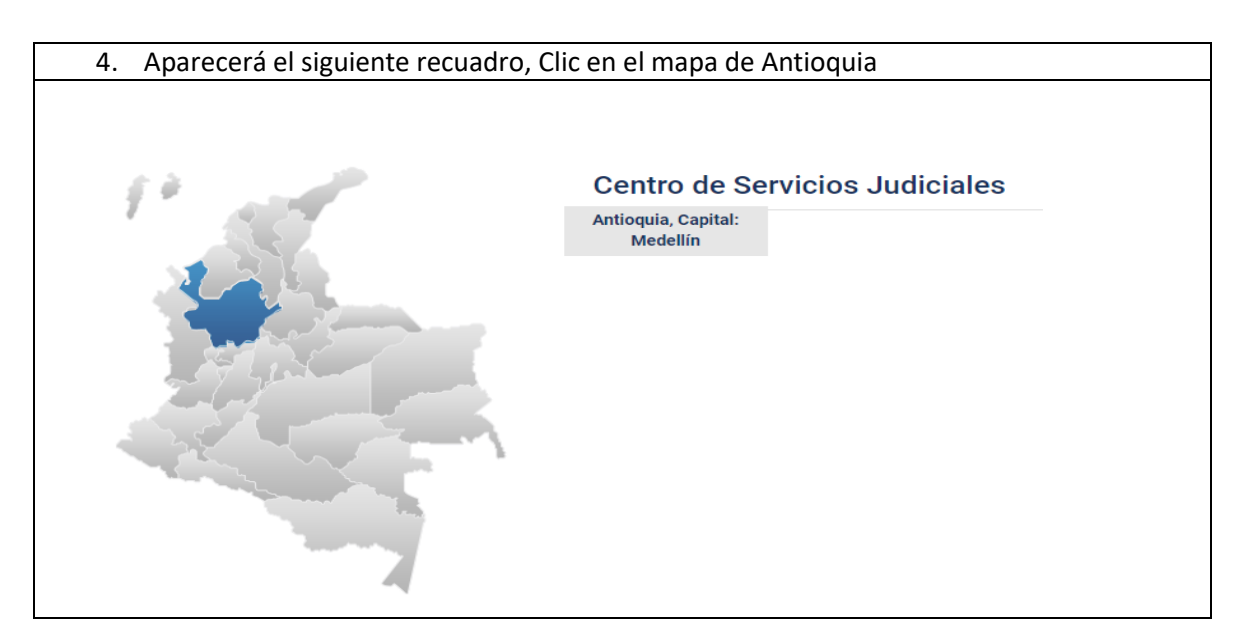

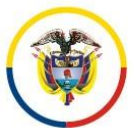

Rama Judicial<br>Consejo Superior de la Judicatura República de Colombia

# **CENTRO DE SERVICIOS JUDICIALES RIONEGRO (ANT)**

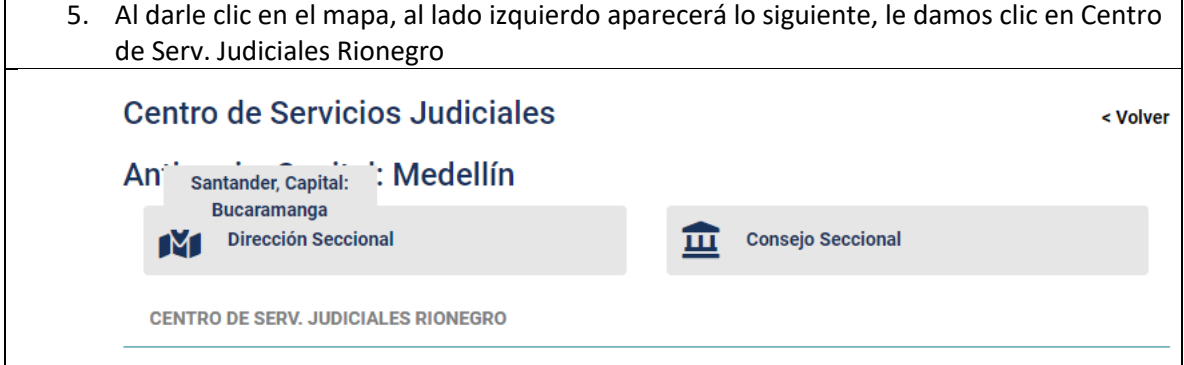

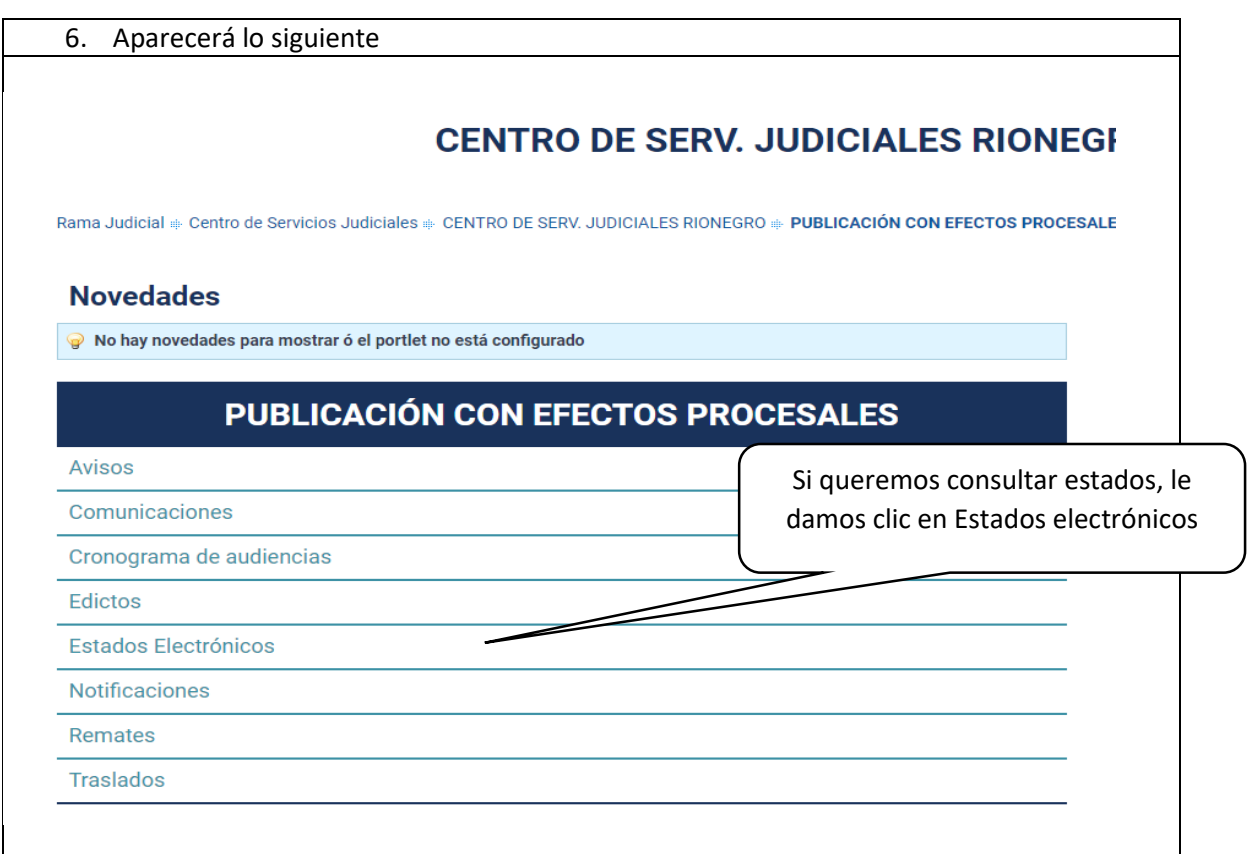

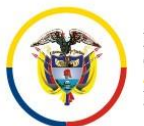

Rama Judicial<br>Consejo Superior de la Judicatura República de Colombia

### **CENTRO DE SERVICIOS JUDICIALES RIONEGRO (ANT)**

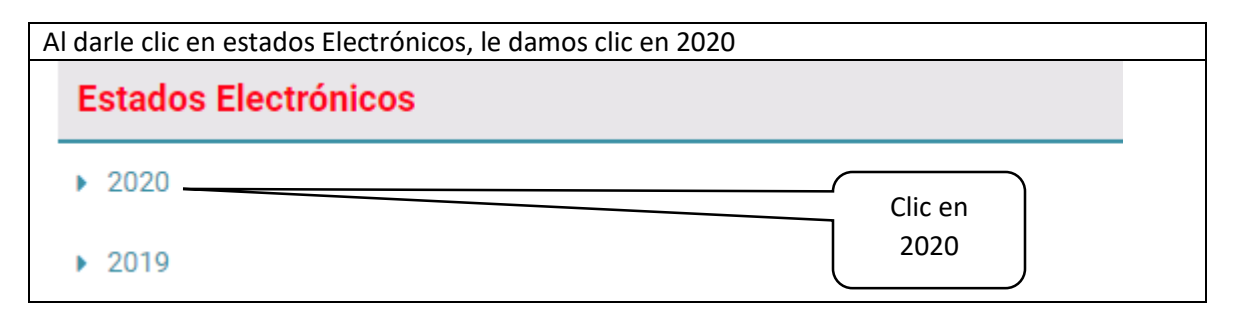

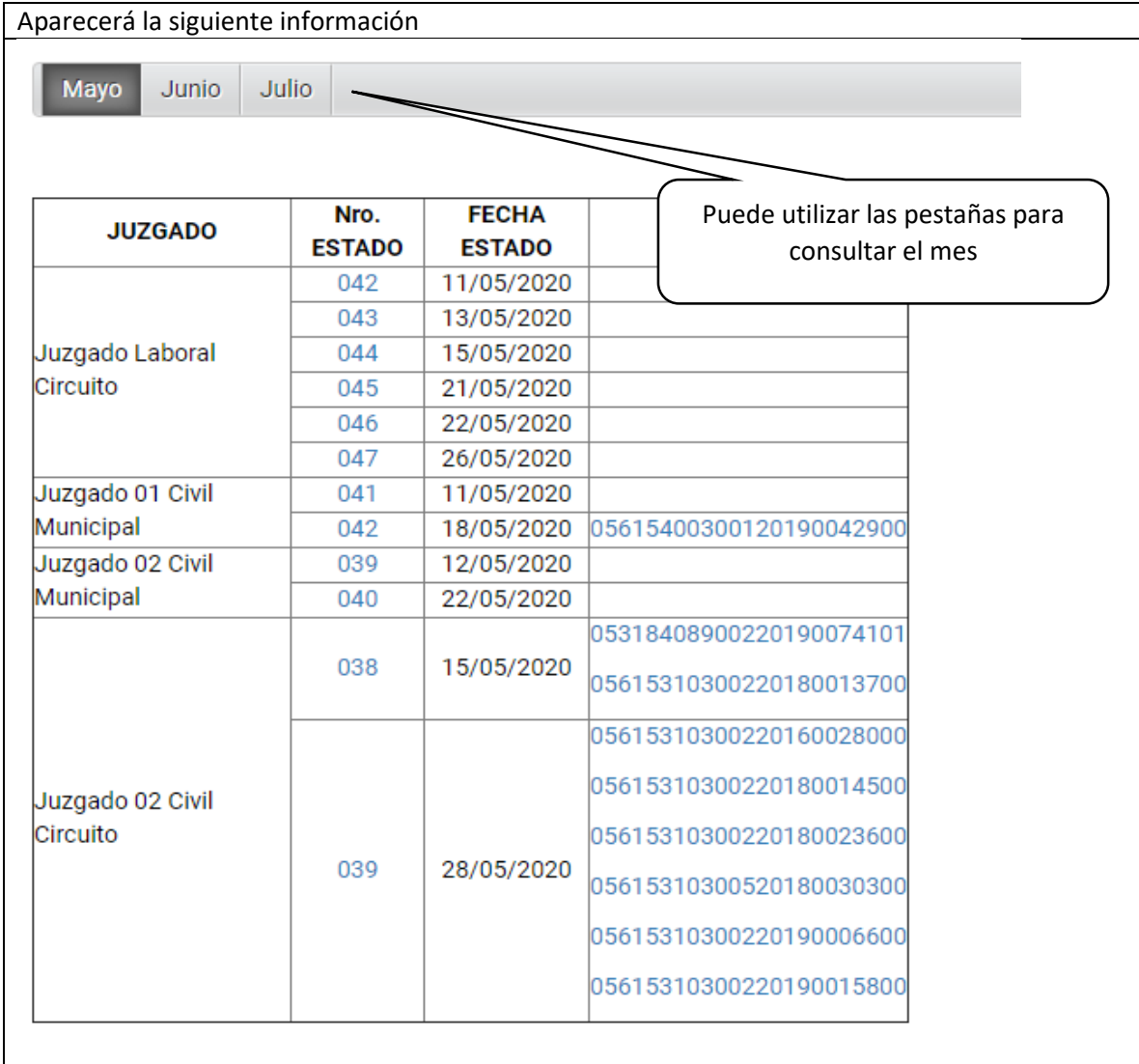

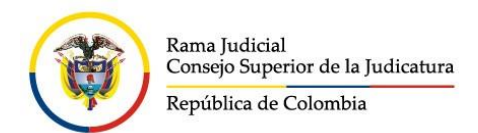

### **CENTRO DE SERVICIOS JUDICIALES RIONEGRO (ANT)**

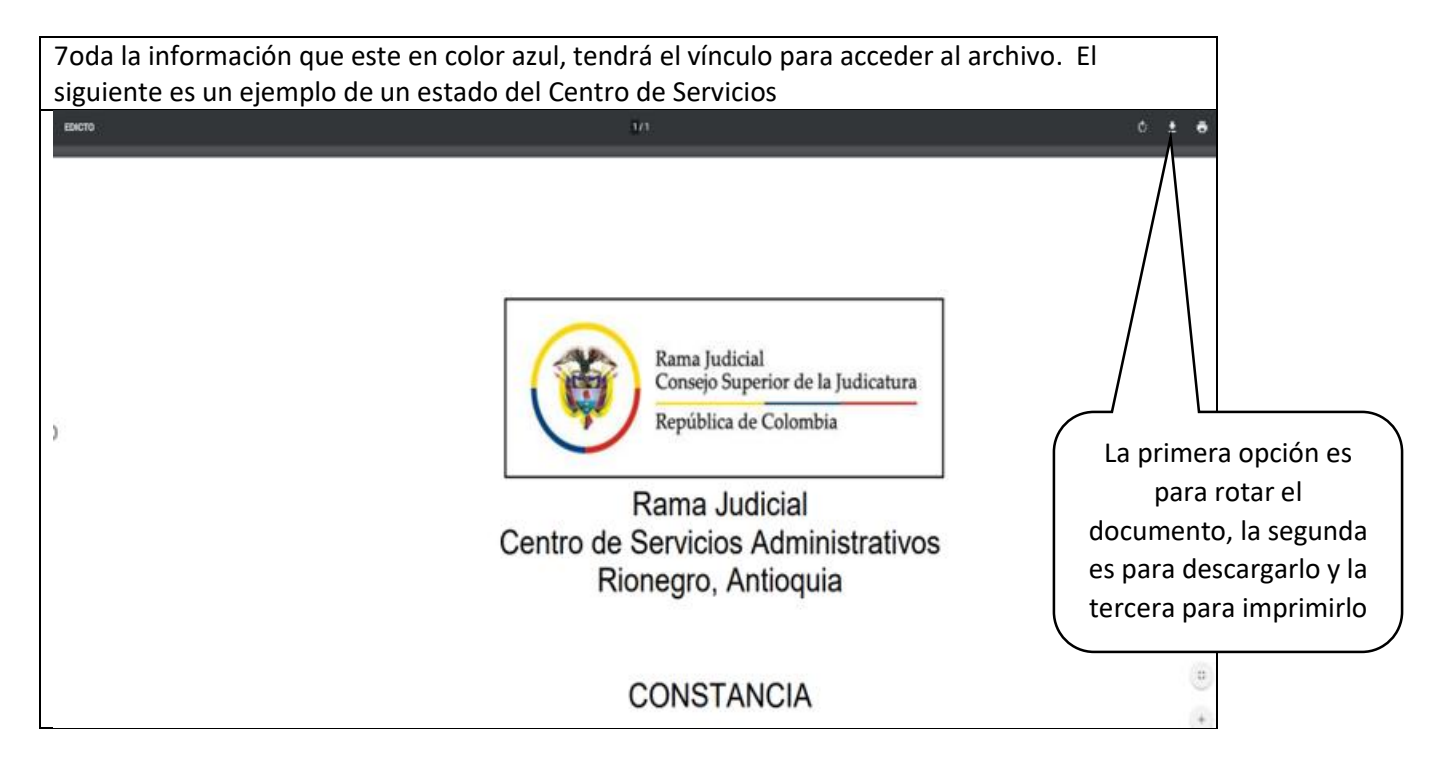

Cabe resaltar que de la misma manera se puede consultar los traslados, información de remates, Notificaciones y demás, solo es seleccionar la información a examinar en el punto 6.